1年生保護者様

佐世保市立大野中学校

校長 諸 熊 修 一

# 連絡メールの保護者登録について(お願い)

春陽の候、保護者の皆さまにおかれましてはますますご健勝のことと存じます。

さて、本校では、緊急時等の連絡において、学校と保護者の迅速な情報共有のため、「連絡メ ールサービス」を利用しております。保護者の皆様は、携帯電話やパソコンで、学校からの配 信メールを受信できますので、下記の留意事項及び裏面の「連絡メールの保護者登録について」 を参考に是非ご登録いただきますようお願いいたします。

記

○留意事項 「まなびポケット」の登録に関しての文書も、後日発行しますので、ご登録を お願いします。当面の間、本連絡メールと「まなびポケット」と併用して使用し ていきます。

## 連絡メールの保護者登録について

佐世保市立大野中学校

本校では、学校と保護者の迅速な情報共有のため、「連絡メールサービス」を利用いたします。 保護者の皆様は、携帯電話やパソコンで、学校からの配信メールを受信できます。

下記のサービスの概要や利用方法をご参照の上、是非ご登録いただきますようお願いいたします。

#### 1.サービスの概要

- 学校から保護者の皆様の携帯電話やパソコンに、メールを一斉配信するサービスです。
- ご利用は無料です。通信料のみ各ご家庭でのご負担となります。
- 皆様のメールアドレスは、学校にはわからないようになっており、個人情報がきちんと保護され ています。メールアドレスが他の目的に使用されることはありません。

#### 2. ご利用方法

利用希望の方はメールアドレスの登録が必要です。携帯電話あるいはパソコンより 「[touroku@education.ne.jp](mailto:entry@education.ne.jp)」宛に空メールを送信、登録用メールを受信後、メール 記載の URL より登録を行います。携帯電話の場合、右記を読み取りますと、上記の メールアドレス宛の空メールが作成できます。なお、登録の際には次の学校認証 ID (数字8桁)の入力が必要です。

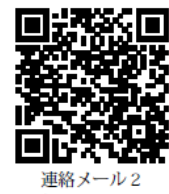

保護者登録

学校名 在世保市立大野中学校 学校認証 ID 5808-5130

なお、登録が終わりましたら、登録したメールアドレスとログインパスワードのメモを取って大切に 保管してください。メールアドレスを変更したときなど、登録内容を変更する際に必要です。

メールアドレス: コンクリーン ログインパスワード:

※半角英数字です。

#### 3. 登録時の注意事項

① 携帯電話の迷惑メール設定によっては、うまく登録できない場合があります。 その場合は、下記の2点をお試しください。

・「指定受信」の一覧に「renraku@education.ne.jp」を追加してください。

・URL 付きメールの受信を許可してください。

詳しい操作方法は機種によって異なりますので、携帯電話各社にご相談ください。

② 本サービスは暗号化通信を利用しており、暗号化に用いるサーバ証明書は 2016 年 3 月 1 日に「SHA-2」 に移行しました。この暗号化通信をご利用いただけない一部携帯電話(一部スマートフォンを含む)で は、連絡メール2のサイト接続が必要な機能(登録内容の変更、アンケートメールの回答など)をご利 用いただけません。対象機種に関しましては携帯電話各社にご確認ください。

### 4. 登録情報の変更方法

既に保護者登録をしている場合は、下記手順で学校・お子様の追加登録を行ってください。

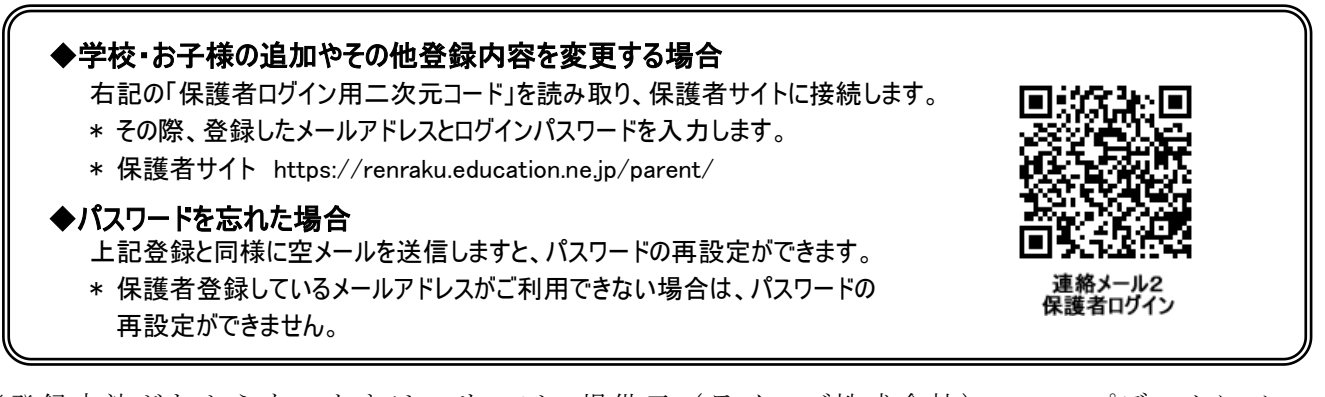

※登録方法がわからないときは、サービス提供元(ラインズ株式会社)のヘルプデスクにメール (mailmail@education.jp)あるいは、サイト上の「お問い合わせフォーム」よりお問い合わせください。 (対応時間:平日 9 時~17 時)